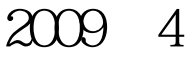

VisualBaisc (25)

计算机二级考试 PDF转换可能丢失图片或格式,建议阅读原

https://www.100test.com/kao\_ti2020/572/2021\_2022\_2009\_E5\_B9\_ B44\_E6\_9C\_c97\_572430.htm 25 作题 下面出现的"考生文件夹"均为c:\wexam\20060001 Visual Basic (  $)$  1. Form1 Text1 Text2 , and  $\frac{m}{k}$  , and  $\frac{m}{k}$  , and  $\frac{m}{k}$ Copy Clear, "We have copy Clear  $\mathcal{L}$ " Textl Text2 "  $Text2$  (Text2)  $251$  $25-1$ kt1.vbp kt1.frm 2 Form1 Commandl " " 25-2  $100$ kt2.vbp, kt2.frm  $25-2$  and  $\sim$   $\sim$   $\sim$   $\sim$   $\sim$ wexamk20060001 1 Form1 Label1  $\ldots$ 

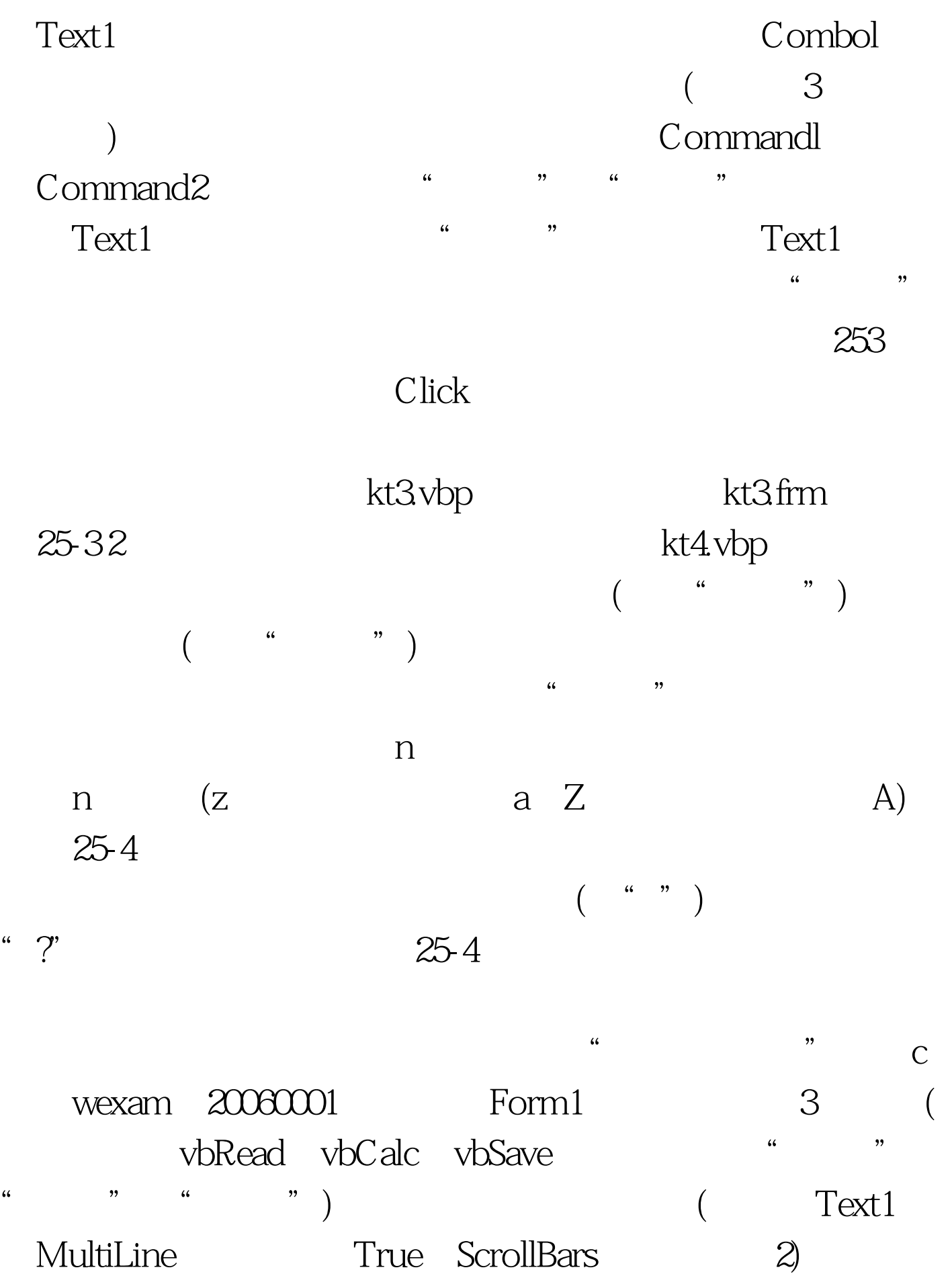

25-5 <sup>25-5</sup> "

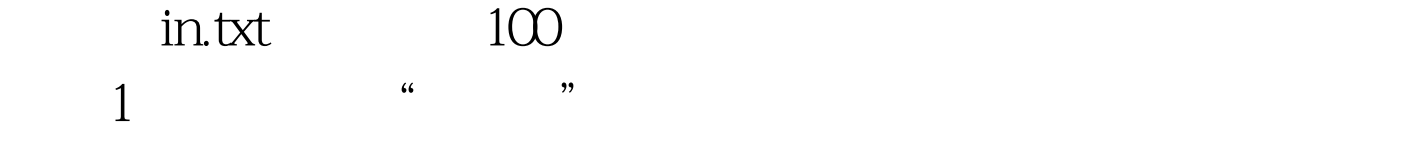

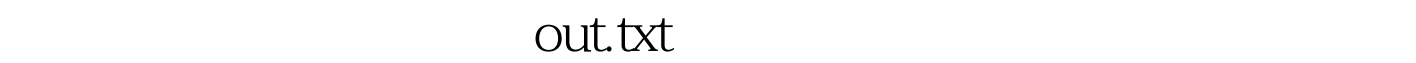

 $\overline{a}$  and  $\overline{a}$  and  $\overline{a}$  and

kt5. vbp ReadData in.txt 100 An" WriteData  $($  out.txt $)$ 

件名仍为kt5.vbp,窗体文件名仍为kt5.frm。 100Test 下载频道

www.100test.com